### Efficient Method of Moments

by the contract of the contract of the contract of the contract of the contract of the contract of the contract of the contract of the contract of the contract of the contract of the contract of the contract of the contrac

A. Ronald Gallant Department of Economics University of North Carolina Chapel Hill NC 27599-3305 USA

George Tauchen Department of Economics Duke University Durham NC 27708-0097 USA

WEB: www.unc.edu/ $\sim$ arg FTP: ftp.econ.duke.edu, pub/arg/papers/ee.ps

#### Dynamic Models with Unobserved States

- $\bullet$  Standard statistical methods, both classi-  $\hphantom{\ast}$  | cal and Bayesian, are usually not applicable either because it is not practicable to obtain the density of the state vector or because the integration required to eliminate unobserved states from the likelihood
- $\bullet$  On a case-by-case basis, statistical methods are sometimes available. However, our purpose here is to describe methods that are generally applicable.
- $\bullet$  Simulating the evolution of the state vec-  $\hskip1cm \Box$ tor is often practicable. Our methods rely
- $\bullet\,$  vve describe simulated method of moments  $\hskip1cm \Box$ methods in general and then focus the discussion on efficient method of moments (EMM).

and the contract of the contract of the contract of the contract of the contract of the contract of the contract of

 $\overline{a}$ 

#### References

Theory

Gallant, A. Ronald, and George Tauchen (1996), "Which Moments to Match?," Econometric Theory 12, 657-681.

Gallant, A. R., and Long, J.R. (1997), Long, J.R. (1997), Long, J.R. (1997), Long, J.R. (1997), Long, J.R. (1997), Long, J.R. (1997), Long, J.R. (1997), Long, J.R. (1997), Long, J.R. (1997), Long, J.R. (1997), Long, J.R. ( Chi-Squared," Biometrika, 84, 125-141.

#### Application

Method of Moments," Manuscript, Deparment of Eco-<br>nomics, University of North Carolina.<br>Efficiency

Gallant, A. Ronald, and George Tauchen (1999), \The Rela  $t$  and of Econometrics 92, 149–172.

Cross Validation

dated SNP Density Estimates," Manuscript, Department of Economics, Duke University.

> 3  $3.333$   $3.333$   $3.333$   $3.333$   $3.333$   $3.333$   $3.333$   $3.333$   $3.333$   $3.333$   $3.333$   $3.333$   $3.333$   $3.333$   $3.333$   $3.333$   $3.333$   $3.333$   $3.333$   $3.333$   $3.333$   $3.333$   $3.333$   $3.333$   $3.333$   $3.333$   $3.333$   $3.33$

1

#### Microsoft, 1986-2000

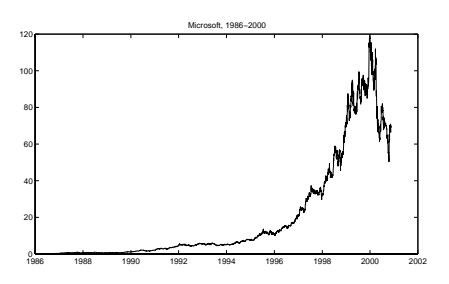

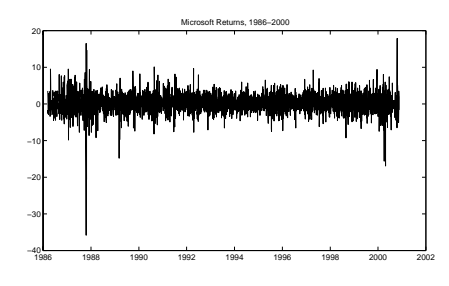

 $\bullet$  3,711 daily observations

A Stochastic Volatility Model of Equity Prices

$$
\begin{pmatrix}\ndU_1 \\
dU_2 \\
dU_3\n\end{pmatrix} = \begin{pmatrix}\n\alpha_{10} \\
\alpha_{22}U_2 \\
\alpha_{33}U_3\n\end{pmatrix} dt\n+ \begin{pmatrix}\ne^{(\beta_{10} + \beta_{12}U_2 + \beta_{13}U_3)} & 0 & 0 \\
0 & 1 & 0 \\
0 & 0 & 1\n\end{pmatrix} \begin{pmatrix}\ndW_1 \\
dW_2 \\
dW_3\n\end{pmatrix}
$$
\nIterate for

 $y_t = 100(01t - 01t - 1), \quad t = 1, 2, \cdots$ 

5

 $\overline{5}$ 

7

 $\bullet$   $U_{1t}$  is the continuous record of the log stock price

 $\bullet$   $U_{2t}$  and  $U_{3t}$  are unobserved volatility factors

 $\bullet$   $y_t$  is the discretely sampled daily return.<br>Parameters of the System

$$
\rho = (\alpha_{10}, \alpha_{22}, \alpha_{33}, \beta_{10}, \beta_{12}, \beta_{13}),
$$

Matrix Formulation

$$
dU_t = A(U_t)dt + B(U_t)dW_t
$$

# **Simulation Methods**

SDE

$$
dU_t = A(U_t)dt + B(U_t)dW_t
$$

Iterate for small delta

$$
U_{\Delta} - U_0 = A(U_0)\Delta + B(U_0)(W_{\Delta} - W_0)
$$

**Sum** t=1 and the state of the state of the state of the state of the state of the state of the state of the state o i=1  $[U_i \Delta = U(i-1)\Delta]$ =  $\sum_{i=1}^{n} A[U_{(i-1)\Delta}] \Delta + \sum_{i=1}^{n} B[U_{(i-1)\Delta}] [W_{i\Delta} - W_{(i-1)\Delta}]$  $\sum_{i=1} D[U(i-1)\Delta][W_i\Delta - W(i-1)\Delta]$ 

Limit as delta decreases

$$
U_t - U_0 = \int_0^t A(U_s) \, ds + \int_0^t B(U_s) \, dW_s
$$

## **Outline**

 $\bullet$  Dynamical Systems with Unobserved S- The H  $_{\rm H\odot}$ tates

- Motivation

- $=$  Example: A diffusion model of equity prices
- $=$  Simulation methods for diffusions

• Simulated Method of Moments

- Minimum chi-squared estimators
- Efficiency considerations
- Data determined bandwidth
- $\bullet$  Methodology  $\bullet$

 ${\bf P}$  and  ${\bf P}$  and  ${\bf P}$  and  ${\bf P}$  and  ${\bf P}$  and  ${\bf P}$  and  ${\bf P}$  and  ${\bf P}$ 

- 
- Reprojection

## Assumption Underlying the Methodology

For  $\rho$  in the parameter space, the system is presumed to be stationary, ergodic, and convenient to simulate

## Consequence

For any lag length  $L$  and parameter setting  $\rho$ there exists a stationary density for observables

$$
(y_{t-L},\ldots,y_t)\sim p(y_{-L},\ldots,y_0,\rho).
$$

And, an unconditional expectation

 $\mathcal{E}_{\rho} \big\{ \psi(y_{-L},\ldots,y_0) \big\}$ 

can be computed by generating a long simulation  $\{\widehat{y}_t\}_{t=-L}^N$  and averaging

$$
\mathcal{E}_{\rho}\big\{\psi(y_{-L},\ldots,y_0)\big\}=\frac{1}{N}\sum_{t=0}^N\psi(\hat{y}_{t-L},\ldots,\hat{y}_t).
$$

 $\sim$  6  $\sim$  6  $\sim$ 

6

#### **Notation**

Random Variables: yt <sup>t</sup> <sup>=</sup> 1;:::;1 Data:  $y_i$   $i = -L, \ldots, n$  ii a Simulation:  $y_i$   $i = -L, \ldots, N$  if

Dummy arguments of summation:

 $(y_{t-L},\ldots,y_{t-1}, y_t)$  $y_t$ ,  $x_{t-1} = (y_{t-L},...,y_{t-1})$ 

Dummy arguments of integration (put  $t = 0$ ):

 $(y_{-L},\ldots,y_{-1},y_0)$ 

$$
y = y_0, \quad x = (y_{-L}, \dots, y_{-1})
$$

#### EMM Estimator

For a QMLE estimator

$$
\tilde{\theta}_n = \underset{\theta}{\text{argmax}} \frac{1}{n} \sum_{t=1}^n \log f(\tilde{y}_t | \tilde{x}_{t-1}, \theta),
$$

a sample average satisfies

$$
0=\frac{1}{n}\sum_{t=1}^n\frac{\partial}{\partial\theta}\log f(\tilde{y}_t|\tilde{x}_{t-1},\tilde{\theta}_n).
$$

because these are the first order conditions of the optimization problem.

Therefore a large simulation from a the model with parameters  $\rho$  should satisfy the estimating equations

$$
0=m(\rho,\tilde{\theta}_n)=\frac{1}{N}\sum_{t=1}^N\frac{\partial}{\partial\theta}\log f(\widehat{y}_t|\widehat{x}_{t-1},\tilde{\theta}_n),
$$

except for sampling variation in  $\tilde{\theta}_n$ . These equations hold exactly in the limit as  $n$  and  $N$  tend to infinity.

The EMM estimator attempts to find  $\rho$  that solves these estimating equations in a sense made precise in the next transparency.

> $10$  $\sim$  100  $\sim$  100  $\sim$

## Minimum Chi-squared

If the equations  $m(\rho, \tilde{\theta}_n) = 0$  cannot be solved because the dimension of  $\theta$  is larger than the dimension of  $\rho$ , then

 $\bullet$  Use a nonlinear optimizer to minimize:  $\hskip1cm \Box$ 

$$
\hat{\rho}_n = \underset{\rho}{\text{argmin}} \; m_n'(\rho, \tilde{\theta}_n) \left(\tilde{\mathcal{I}}_n\right)^{-1} m_n(\rho, \tilde{\theta}_n); \qquad \qquad \boxed{\Big\vert}
$$

 $\bullet$   $\tilde{\mathcal{I}}_n$  estimates the variance of  $\sqrt{n} \, m_n'(\rho^o, \tilde{\theta}_n)$  .  $\qquad \qquad | \qquad \qquad \frac{\text{LUC}_0}{\text{LUC}_0}$ If  $f(y|x, \theta)$  is a good approximation to the true data generating process  $p(y|x, \rho^o)$ , then an adequate estimator is

$$
\tilde{\mathcal{I}}_n = \frac{1}{n} \sum_{t=1}^n \biggl[ \frac{\partial}{\partial \theta} \log f_K(\tilde{y}_t | \tilde{x}_{t-1}, \tilde{\theta}_n) \biggr] \biggl[ \frac{\partial}{\partial \theta} \log f_K(\tilde{y}_t | \tilde{x}_{t-1}, \tilde{\theta}_n) \biggr]'
$$

Otherwise a HAC estimator of the variance

11

experience and the second contract of the second contract of the second contract of the second contract of the

Q: Which density for QMLE?

A: SNP (modified Hermite expansion)

Location-scale transform of an innovation z

$$
y = R_x z + \mu_x
$$

Innovation density

$$
h_K(z|x) = \frac{[\mathcal{P}(z,x)]^2 \phi(z)}{\int [\mathcal{P}(u,x)]^2 \phi(u) du}
$$

 $P(z, x)$  is a polynomial in z of degree  $K_z$  whose coecients are polynomials of degree  $\mathcal{A}$  in a second degree  $\mathcal{A}$  in x.

Location function

$$
\mu_x = b_0 + Bx_{t-1},
$$

ARCH scale function

$$
\text{vech}(R_{x_{i-1}}) = \rho_0 + \sum_{i=1}^{L_r} P_{(i)} |y_{t-1-L_r+i} - \mu_{x_{i-2-L_r+i}}|
$$

GARCH scale function

$$
\text{vech}(R_{x_{i-1}}) = \rho_0 + \sum_{i=1}^{L_s} P_{(i)} |y_{t-1-L_i+i} - \mu_{x_{t-2-L+i}}| + \sum_{i=1}^{L_s} \text{diag}(G_{(i)}) R_{x_{t-2-L_s+i}}
$$

EMM Estimating Equations Under SNP

$$
m(\rho, \tilde{\theta}_n) = \mathcal{E}_{\rho} \left[ \frac{\partial}{\partial \theta} | \text{og} f_K(y_0 | y_{-L}, \dots, y_{-1}, \tilde{\theta}_n) \right]
$$

where  $\rho$  denotes the parameters of the putative model  $p(y|x, \rho)$ .

The expectation is computed by (1) xing ; (2) simulating the model p(yjx; ) model, and (3) averaging  $\overline{N}$ 

$$
\mathcal{E}_{\rho}\left[\frac{\partial}{\partial \theta} \log f_K(y_t|y_{t-L},\ldots,y_{t-1},\theta)\right] = \frac{1}{N} \sum_{t=1}^{\infty} \frac{\partial}{\partial \theta} \log f_K(\hat{y}_t|\hat{y}_{t-L},\ldots,\hat{y}_{t-1},\theta)
$$

The EMM estimator  $\hat{\rho}$  is the solution of the estimating equations

$$
m(\rho, \tilde{\theta}_n) = 0
$$

in the following sense

 $13$  $\sim$  1.1  $\sim$  1.1  $\sim$ 

## EMM Estimator

$$
\hat{\rho}_n = \operatorname*{argmin}_{\rho} m'(\rho, \tilde{\theta}_n) (\tilde{\mathcal{I}}_n)^{-1} m(\rho, \tilde{\theta}_n)
$$

Recall

$$
m(\rho, \theta) = \mathcal{E}_{\rho} \left\{ \frac{\partial}{\partial \theta} \log[f_K(y_0 | y_{-L}, \dots, y_{-1}, \theta)] \right\}
$$

$$
\tilde{\theta}_n = \operatorname{argmax}_{\theta} \frac{1}{n} \sum_{t=0}^n \log[f_K(\tilde{y}_t | \tilde{y}_{t-L}, \dots, \tilde{y}_{t-1}, \theta)]
$$

$$
\tilde{\mathcal{I}}_n = \frac{1}{n} \sum_{t=1}^n \left[ \frac{\partial}{\partial \theta} \log f_K(\tilde{y}_t | \tilde{x}_{t-1}, \tilde{\theta}_n) \right] \left[ \frac{\partial}{\partial \theta} \log f_K(\tilde{y}_t | \tilde{x}_{t-1}, \tilde{\theta}_n) \right]'
$$

 $14$  $-1$  14  $-1$  14  $-1$  14  $-1$  14  $-1$  14  $-1$  14  $-1$ 

Why not do this instead? (method of moments)

Set forth a moment function, such as

 $\forall c \in (g-1, \dots, g-1; g \cup J) = 1$   $\Rightarrow (g-1, g-1) = 1$  $\overline{\phantom{a}}$  0.000  $\overline{\phantom{a}}$  0.000  $\overline{\phantom{a}}$  0.000  $\overline{\phantom{a}}$  0.000  $\overline{\phantom{a}}$  0.000  $\overline{\phantom{a}}$  0.000  $\overline{\phantom{a}}$  0.000  $\overline{\phantom{a}}$  0.000  $\overline{\phantom{a}}$  0.000  $\overline{\phantom{a}}$  0.000  $\overline{\phantom{a}}$  0.000  $\overline{\phantom{a}}$  0.000  $\overline{\$  $(y_0)^2$  -  $\tilde{\mu}_2$ <br>  $(y_0)^K$  -  $\tilde{\mu}_k$ <br>  $y_{-1}y_0$  -  $\tilde{\gamma}(1)$ <br>  $y_{-2}y_0$  -  $\tilde{\gamma}(2)$ <br>  $\vdots$  $y_0 = \mu_1$  | | |  $(y_0)^2 - \mu_2$ <br>  $(y_0)^K - \tilde{\mu}_k$  | | |  $y=1$   $y=$   $y(1)$  | |  $y=2$  y0  $^{-}$   $y(2)$  $y=L y_0 - \tilde{\gamma}(L)$ and the contract of the contract of the contract of the contract of the contract of the contract of the contract of the contract of the contract of the contract of the contract of the contract of the contract of the contra and the contract of the contract of the contract of the contract of the contract of the contract of the contract of the contract of the contract of the contract of the contract of the contract of the contract of the contra and the contract of the contract of the contract of the contract of the contract of the contract of the contract of the contract of the contract of the contract of the contract of the contract of the contract of the contra  $\blacksquare$  . The contract of the contract of the contract of the contract of the contract of the contract of the contract of the contract of the contract of the contract of the contract of the contract of the contract of the

where

$$
\tilde{\mu}_k = \frac{1}{n} \sum_{t=1}^n (\tilde{y}_t)^k, \quad \tilde{\gamma}(\ell) = \frac{1}{n} \sum_{t=1}^n \tilde{y}_{t-\ell} \tilde{y}_t
$$

 $\bullet$  Compute the moment equations

 $m_n(\rho) = \mathcal{E}_{\rho}(\tilde{\psi}_c)$ 

 $\bullet$  Attempt to solve the estimating equations  $\hspace{.75cm}$  T

$$
m_n(\rho) = 0
$$

for the system parameters  $\rho$ .

15

#### Minimum Chi-squared

 $\setminus$  iii because the dimension of  $\psi$  is larger than the setting the setting of  $\psi$  $\blacksquare$ If the equations  $m_n(\rho) = 0$  cannot be solved

and  $\Box$  The Use a nonlinear optimizer to minimize:  $\blacksquare$  . The contract of the contract of the contract of the contract of the contract of the contract of the contract of the contract of the contract of the contract of the contract of the contract of the contract of the

$$
\widehat{\rho}_n = \underset{\rho}{\text{argmin}} \; m'_n(\rho) \left( \tilde{\mathcal{I}}_n \right)^{-1} m_n(\rho);
$$

 $\bullet$   $\tilde{\mathcal{I}}_n$  is an estimate of the variance of  $\sqrt{n} \, m_n'(\rho)$  .  $\qquad \vert$ 

$$
\tilde{\mathcal{I}}_n = \sum_{\tau=-\lceil n^{1/5} \rceil}^{\lfloor n^{1/5} \rfloor} w\left(\frac{\tau}{\lceil n^{1/5} \rceil}\right) \tilde{\mathcal{I}}_{n\tau}
$$

A Constitution of the Constitution of the Constitution of the Constitution of the Constitution of the Constitution of the Constitution of the Constitution of the Constitution of the Constitution of the Constitution of the

$$
w(u) = \begin{cases} 1 - 6|u|^2 + 6|u|^3 & \text{if } 0 < u < \frac{1}{2} \\ 2(1 - |u|)^3 & \text{if } \frac{1}{2} \le u < 1 \end{cases}
$$
  

$$
\tilde{\mathcal{I}}_{n\tau} = \begin{cases} \frac{1}{n} \sum_{t=1+\tau}^n \tilde{\psi}_c(\tilde{y}_{t-L}, \dots, \tilde{y}_t) \tilde{\psi}_c'(\tilde{y}_{t-L-\tau}, \dots, \tilde{y}_{t-\tau}) & \tau \ge 0 \\ \tilde{\mathcal{I}}_{n, -\tau} & \tau < 0 \end{cases}
$$

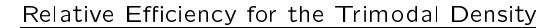

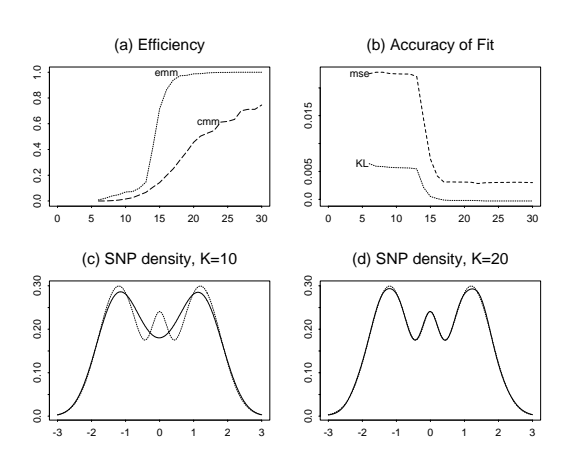

 $\bullet$  (a) 10 $\le$ K  $\le$  20: EMM efficiency increases rapidly  $\qquad$ 

 $\bullet$  (b) 10  $\leq$   $K$   $\leq$  20: SNP approximation error decreases  $\qquad$  | rapidly and the contract of the contract of the contract of the contract of the contract of the contract of the

 $\bullet$  (c) K  $=$  10: SNP approximates a trimodal density by setting the case of  $\bullet$ a bimodal density

 $\bullet$  (d) K  $=$  20: SNP correctly determines the number of  $\qquad$  || modes

> $17$ – 17. – 17. – 17. – 17. – 17. – 17. – 17. – 17. – 17. – 17. – 17. – 17. – 17. – 17. – 17. – 17. – 17. – 17. – 17. – 17. – 17. – 17. – 17. – 17. – 17. – 17. – 17. – 17. – 17. – 17. – 17. – 17. – 17. – 17. – 17. – 17. – 17. –

### Cross-Validation for the Trimodal Density

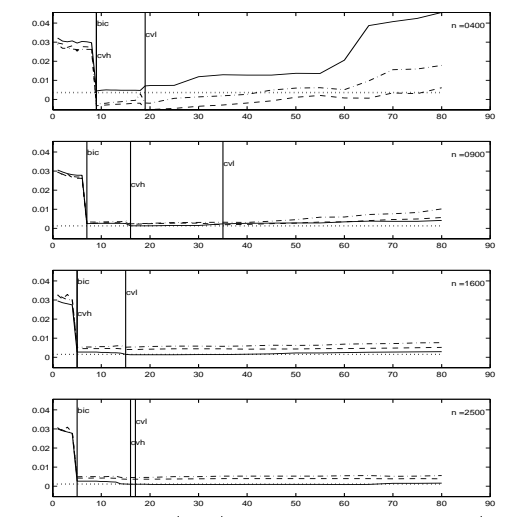

a realization of size *n* from a trimodal density. Solid line is  $MSE$ , and dashed line is exergence out CV estimate (CVL), and dashed-dotted line is average of ten 10% hold-out-sample CV estimates (CVH). Upper horizontal

 $18$  $\sim$  18  $\sim$  18  $\sim$ 

#### **Outline**

- $\bullet$  Dynamical Systems with Unobserved S- The Hill is a set of  $\bullet$ tates
	- Motivation
	- Example: A diffusion model of equity returns
	- $-$  Simulation methods for diffusions
- Simulated Method of Moments
	- Minimum chi-squared estimators
	- Efficiency considerations
	- Data determined bandwidth
- $\bullet$  Methodology  $\bullet$ 
	- ${\bf P}$  and  ${\bf P}$  and  ${\bf P}$  and  ${\bf P}$  and  ${\bf P}$  and  ${\bf P}$  and  ${\bf P}$  and  ${\bf P}$
	- Estimation
	- Reprojection

19 19 Projection (data summary)

Use SNP density for observables

 $y_t \sim f_K(y|x, \theta)$ 

which is described by

Location function:  $\mu_x$ Scale function:  $R_x$ Hermite function:  $P(z, x)\phi(z)$ 

with tuning parameters

$$
K = (L_u, L_g, L_r, L_p, K_z, K_x)
$$

to summarize the data

$$
\tilde{\theta}_n = \underset{\theta}{\text{argmax}} \frac{1}{n} \sum_{t=0}^n \log[f_K(\tilde{y}_t | \tilde{x}_{t-1}, \theta)]
$$

 $\tilde{\mathcal{I}}_n = \frac{1}{n} \sum_{t=1}^n [\frac{\partial}{\partial \theta} \log f_K(y_t | x_{t-1}, \tilde{\theta}_n)] [\frac{\partial}{\partial \theta} \log f_H]$  $\left[\frac{1}{\partial \theta} \log f_K(y_t | x_{t-1}, \theta_n)\right] \left[\frac{1}{\partial \theta} \log f_K(y_t | x_{t-1}, \theta_n)\right]'$ with BIC used to determine

$$
K = (L_u, L_g, L_r, L_p, K_z, K_x)
$$

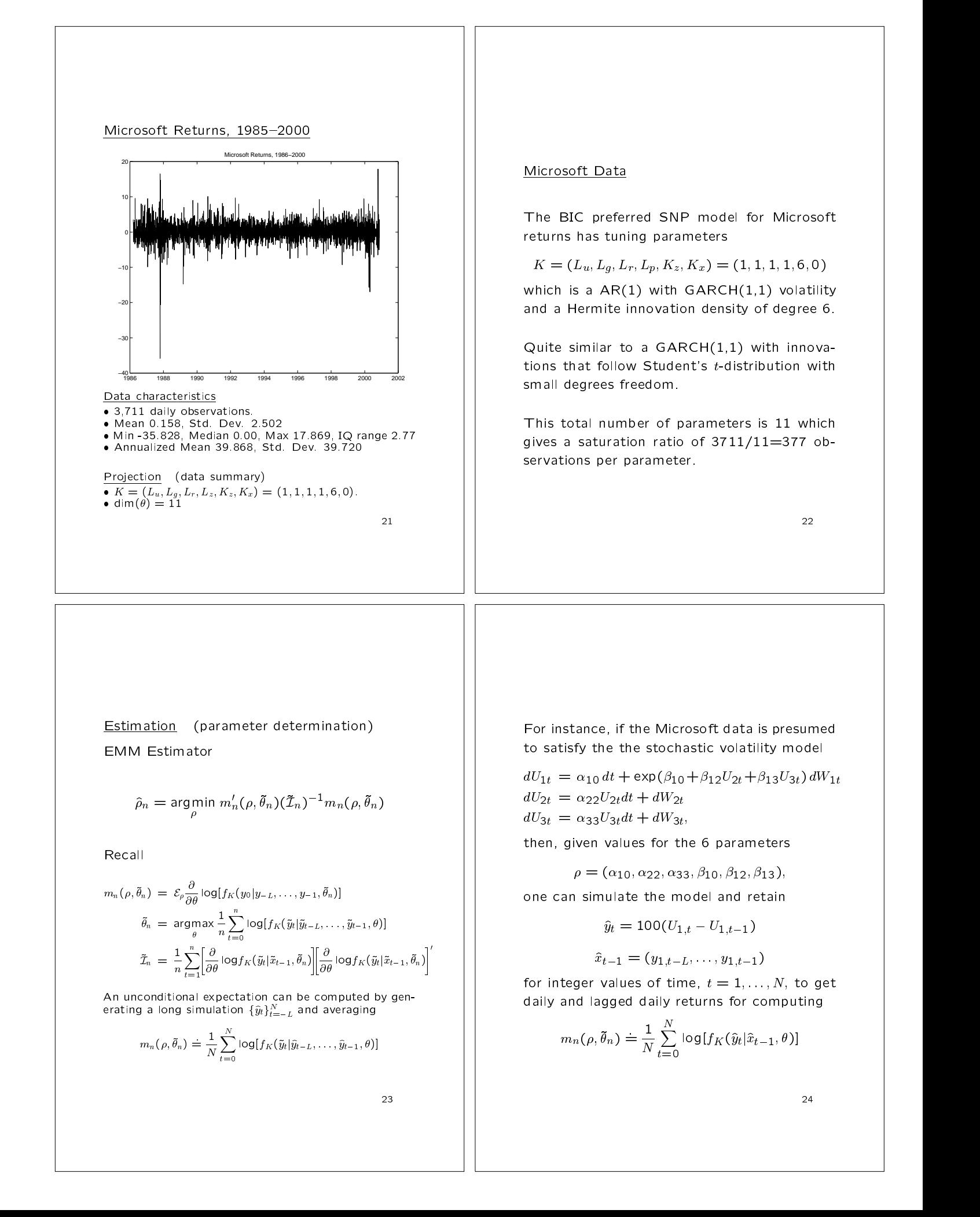

## Asymptotics

If  $\rho^o$  denotes the true value of  $\rho$  and  $\theta^o$  is an isolated solution of

$$
\mathcal{E}_{\rho^{\theta}}\left[\frac{\partial}{\partial \theta} \log f_K(y|x,\theta)\right] = 0,
$$
 is a

then

$$
\lim_{n \to \infty} \hat{\rho}_n = \rho^o \quad \text{a.s.}
$$

$$
\sqrt{n}(\hat{\rho}_n - \rho^o) \stackrel{\mathcal{L}}{\rightarrow} N\{0, [(M^o)'(\mathcal{I}^o)^{-1}(M^o)]^{-1}\}
$$
\n
$$
\lim_{n \to \infty} \hat{M}_n = M^o \quad \text{a.s.}
$$
\n
$$
\lim_{n \to \infty} \tilde{\mathcal{I}}_n = \mathcal{I}^o \quad \text{a.s.}
$$
\nwhere

\n

$$
\widehat{M}_n = M(\widehat{\rho}_n, \widetilde{\theta}_n)
$$

$$
M^o = M(\rho^o, \theta^o)
$$

$$
M(\rho, \theta) = (\partial/\partial \rho') \mathcal{E}_{\rho} \left[ \frac{\partial}{\partial \theta} \log f_K(y|x, \theta) \right]
$$

$$
\mathcal{I}^o = \mathcal{E}_{\rho'} \left[ \frac{\partial}{\partial \theta} \log f_K(y|x, \theta^o) \right] \left[ \frac{\partial}{\partial \theta} \log f_K(y|x, \theta^o) \right]'.
$$
25

# Diagnostics

is an  $|\;\;|$  Under the null hypothesis that  $p(y_{-L},\ldots,y_0|\rho)$   $|\;\;|$ is the correct model,

 $L_0 = n \, m'(\hat{\rho}_n)(\tilde{\mathcal{I}}_n)^{-1}m(\hat{\rho}_n)$ 

is asymptotically chi-squared on dim( $\theta$ )-dim( $\rho$ ) degrees of freedom.

Because

$$
\sqrt{n} \, m(\widehat{\rho}_n) \stackrel{\mathcal{L}}{\rightarrow} N\{0, \mathcal{I}^o - (M^o)[(M^o)'(\mathcal{I}^o)^{-1}(M^o)]^{-1}(M^o)'\},
$$

inspection of the  $t$ -ratios

$$
T_n = S_n^{-1} \sqrt{n} \, m(\hat{\rho}_n),
$$

where

 $S_n = (\mathsf{diag}\{\tilde{\mathcal{I}}_n - (\tilde{M}_n)[(\tilde{M}_n)'(\tilde{\mathcal{I}}_n)^{-1}(\tilde{M}_n)]^{-1}(\tilde{M}_n)'\})^{1/2}$ 

can suggest reasons for model failure. Different elements of the score correspond to different characteristics of the data. Large  $t$ -ratios reveal those characteristics that are not well approximated.

26

## EMM Objective Function Surface MSFT

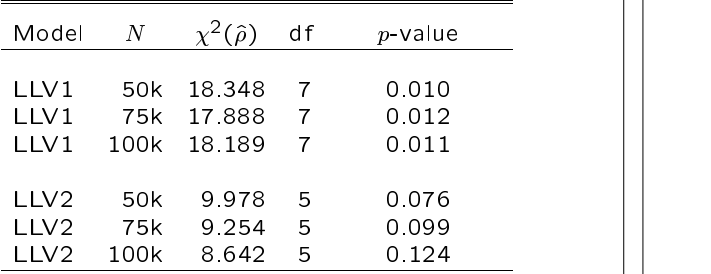

## Notes:

The LLV1 model has one volatility factor; the LLV2 model has two volatility factors. 100k denotes a simulation of length  $N = 100000$ simulated at  $1/\Delta = 24 * 252 = 6048$  steps per year.

## Parameter Estimates MSFT

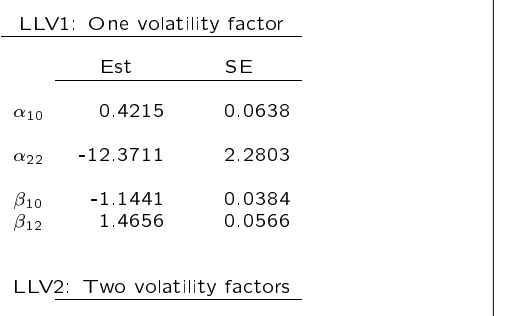

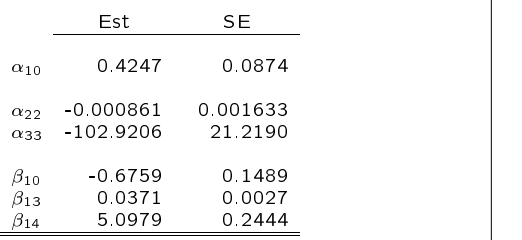

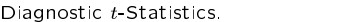

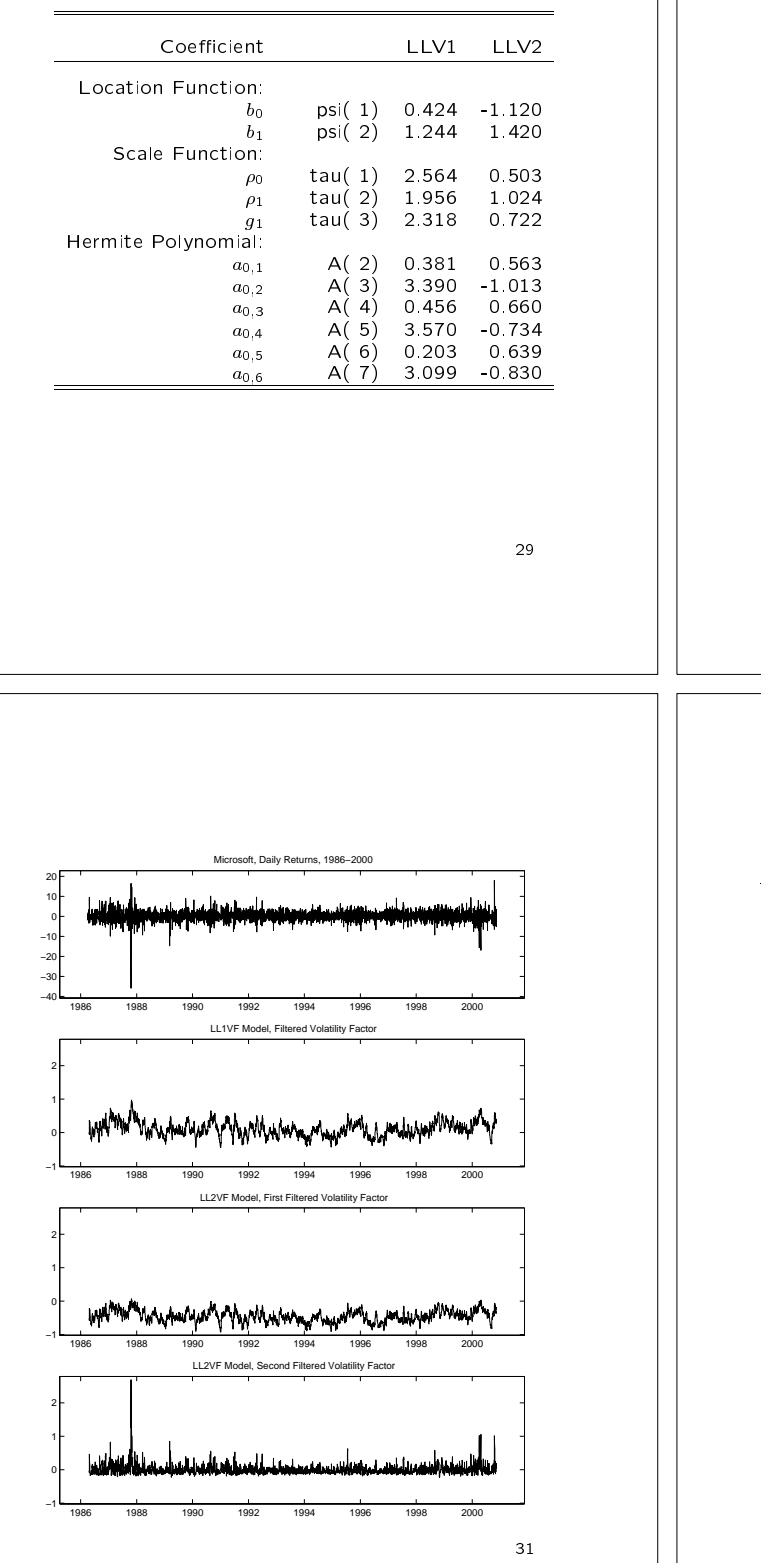

Reprojection (post estimation analysis)

Once model parameter estimates are in hand the model can be simulated at these values.

For instance, for the Microsoft data one can generate a large simulation of the values of

$$
(y_t, x_{t-1}, U_{2t}, U_{3t})
$$

or even integrated volatility

$$
\int_{t}^{t+T} \exp(\beta_{10} + \beta_{12}U_{2t} + \beta_{13}U_{3t}) dt)
$$

at any desired sampling frequency.

Using statistical methods, e.g., regression or density estimation, functional relationships such

$$
U_2 = g(y, x)
$$

can be determined. Such a relationship can then be applied to the data to accomplish, e.g., filtering

$$
U_2 = g(\tilde{y}_t, \tilde{x}_{t-1})
$$

30

#### **Outline**

- Dynamical Systems with Unobserved States
	- Motivation
	- $=$  Example: A diffusion model of equity returns
	- $=$  Simulation methods for diffusions
- $\bullet$  Simulated Method of Moments
	- Minimum chi-squared estimators
	- Efficiency considerations
	- Data determined bandwidth
- $\bullet$  Methodology  $\bullet$ 
	- Projection
	- Estimation
	- Reprojection